# **pyorg Documentation**

*Release 0.1*

**Jared Lumpe**

**Jan 23, 2022**

# Contents:

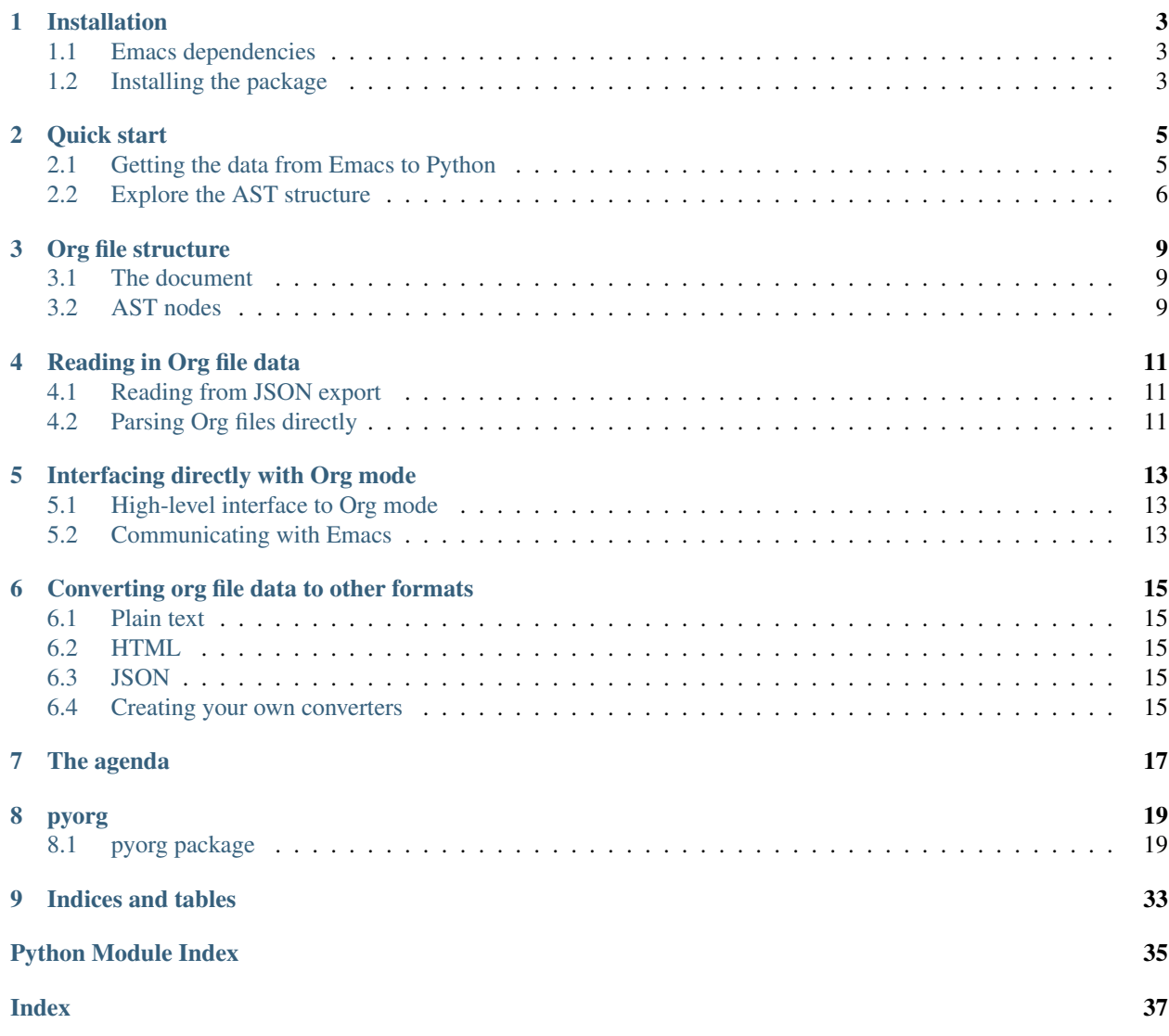

pyorg is a Python library for working with [Org mode](https://orgmode.org/) files and interacting with Org mode through Emacs itself. This project, and especially the documentation, are a work in progress.

## Installation

## <span id="page-6-1"></span><span id="page-6-0"></span>**1.1 Emacs dependencies**

pyorg requires the [ox-json](https://github.com/jlumpe/ox-json) package be installed in Emacs in order to be able to extract syntax trees from files.

## <span id="page-6-2"></span>**1.2 Installing the package**

Just clone the repository and run the setup script:

```
git clone https://github.com/jlumpe/pyorg
cd pyorg
python setup.py install
```
Quick start

### <span id="page-8-1"></span><span id="page-8-0"></span>**2.1 Getting the data from Emacs to Python**

Create the following example file in Emacs:

```
#+title: Example file
* Header 1
Section 1
** Header 2
Section 2
*** Header 3
Section 3
**** Header 4
Section 4
* Markup
A paragraph with *bold*, /italic/, _underline_, +strike+, =verbatim=, and ~code~
objects.
* TODO [#A] A headline with a TODO and tags : tag1:tag2:
DEADLINE: <2019-06-29 Sat>
```
Use the ox-json-export-to-json command to export it as example.json. Now, read the JSON file with pyorg:

**import json from pyorg.io import** org\_doc\_from\_json

(continues on next page)

(continued from previous page)

```
with open('example.json') as f:
  data = json.load(f)doc = org_doc_from_json(data)
```
# <span id="page-9-0"></span>**2.2 Explore the AST structure**

doc is an *[OrgDocument](#page-25-0)* which contains all data read from the file. Its root attribute the root node of the AST:

```
>>> doc.root
OrgDataNode(type='org-data')
```
Its has the type org-data, which is always the root node of the buffer. Its contents are a section node and some more headline nodes:

```
>>> doc.root.contents
[OrgNode(type='section'),
OrgOutlineNode(type='headline'),
OrgOutlineNode(type='headline'),
OrgOutlineNode(type='headline')]
```
We can print a simple representation of the outline tree with the  $dump$  outline() method:

```
>>> doc.root.dump_outline()
Root
 0. Header 1
   0. Header 2
      0. Header 3
       0. Header 4
 1. Markup
  2. A headline with a TODO and tags
```
Get the 2nd headline (3rd item in root node's contents) and print the full AST subtree, along with each node's properties:

```
>>> hl2 = doc.root[2]
>>> hl2.dump(properties=True)
headline
 :archivedp = False
 :commentedp = False
 :footnote-section-p = False
 :level = 1:post-affiliated = 120
 :post-blank = 2: pre-blank = 0:priority = None
 :raw-value = 'Markup'
 :tags = []
 :title = ['Markup']
 :todo-keyword = None
 :todo-type = None
 0 section
   :post-affiliated = 129
```
(continues on next page)

(continued from previous page)

```
:post-blank = 20 paragraph
 :post-affiliated = 129
 :post-blank = 0
 0 'A paragraph with '
 1 bold
   :post-blank = 00 'bold'
 2<sup>-1</sup>, <sup>-1</sup></sup>
 3 italic
   :post-blank = 00 'italic'
 4 , 15 underline
   :post-blank = 0
  0 'underline'
 6', '
 7 strike-through
   :post-blank = 0
   0 'strike'
 8', '9 verbatim
   :post-blank = 0
   :value = 'verbatim'
 10 ', and '
 11 code
   :post-blank = 0: value = 'code'12 '\nobjects.\n'
```
Check third headline's properties to get the TODO information and tags:

```
>>> hl3 = doc.root[3]
>>> hl3.properties
{'title': ['A headline with a TODO and tags'],
 'deadline': OrgTimestampNode(type='timestamp'),
'post-affiliated': 301,
'commentedp': False,
'archivedp': False,
'footnote-section-p': False,
 'post-blank': 0,
 'todo-type': 'todo',
 'todo-keyword': 'TODO',
 'tags': ['tag1', 'tag2'],
 'priority': 65,
 'level': 1,
 'pre-blank': 0,
 'raw-value': 'A headline with a TODO and tags'}
```
### Org file structure

<span id="page-12-0"></span>The contents of an org file are represented internally in Org mode as an Abstract Syntax Tree (AST). The nodes of this tree are org elements and objects, such as headings, paragraphs, blocks, and text formatting/markup constructs. See Org mode's [documentation on the Element API](https://orgmode.org/worg/dev/org-element-api.html) for more detailed information.

### <span id="page-12-1"></span>**3.1 The document**

The [OrgDocument](#page-25-0) class stores data and metadata for an entire Org document. The [OrgDocument.root](#page-25-1) attribute stores the root of the document's AST (see *[Outline structure](#page-13-0)*).

### <span id="page-12-2"></span>**3.2 AST nodes**

Nodes are all represented as instances of  $OrgNode$  or one of its subclasses. They have several key attributes:

- type The node's type, such as paragraph or list-item (see below).
- ref A unique string ID assigned by Org mode during the export process. Can be used to look up targets of internal links.
- properties A dictionary of named properties that depends on the node's type. See Org mode's documentation on the [Element API](https://orgmode.org/worg/dev/org-element-api.html) for a list of all properties by type. Some additional properties are also added by  $\alpha x$ -json on export.
- contents Ordered list of this node's AST children and text contents. Elements of the list are either  $OrqNode$  instances or strings.

keywords TODO

#### **3.2.1 Node types**

The [OrgNode.type](#page-26-1) attribute is an instance of [OrgNodeType](#page-27-0). This is a namedtuple which stores the type's name as well as its properties as determined by the name's membership in the org-element-all-elements, org-element-all-objects, org-element-greater-elements, org-element-object-containers, and org-element-recursive-objects variables in Emacs.

[pyorg.ast.ORG\\_NODE\\_TYPES](#page-25-2) is a dictionary containing all node types defined by Org mode, keyed by name.

### **3.2.2 Specialized OrgNode subclasses**

#### <span id="page-13-0"></span>**Outline structure**

An org document is structured as an outline tree, which is made of nested headline elements. In Org mode, the root of the parse tree (and therefore the outline tree) is a special element with type org-data. All other outline nodes correspond to headline elements. In pyorg these are represented with the specialized classes  $\text{OrgDataNode}$  $\text{OrgDataNode}$  $\text{OrgDataNode}$  and [OrgHeadlineNode](#page-26-2), both of which inherit from the abstract base class [OrgOutlineNode](#page-28-0).

The contents of an outline node always consist of an optional section element followed by zero or more headline elements. For convenience these are also stored in the *[OrgOutlineNode.section](#page-28-1)* and *OrgOutlineNode*. [subheadings](#page-28-2) attributes.

You can use the  $\text{OrgOutlin}}$ e $\text{Node.}$  dump\_outline method to print a simple representation of an outline node's subtree:

```
>>> mydocument.root.dump_outline()
Root
0. Header for section one
0. Header for subsection 1.1
  0. Header 1.1.1
1. Header 1.2
1. These are the header's title text
2. Section three...
```
#### **Timestamps**

See [OrgTimestampNode](#page-30-0)

#### **Tables**

See [OrgTableNode](#page-29-1)

### Reading in Org file data

<span id="page-14-0"></span>The main function of this package is to read in Org mode documents as Abstract Syntax Trees (ASTs) where they can be processed and converted/exported into other formats. See the documentation for the [org element API](https://orgmode.org/worg/dev/org-element-api.html) for more information about the AST structure.

### <span id="page-14-1"></span>**4.1 Reading from JSON export**

Rather attempting to parse .org files directly, pyorg is designed to work with the output of the [ox-json](https://github.com/jlumpe/ox-json) Emacs package. This simply export the AST generated by the  $\circ$ rq package itself to machine-readable JSON format. This has the advantage of also including all of your personal Org mode setting and customization in Emacs (such as link abbreviations).

## <span id="page-14-2"></span>**4.2 Parsing Org files directly**

pyorg has very limited capability to parse .org files without the help of Emacs. See the [pyorg.parse](#page-32-0) module.

# Interfacing directly with Org mode

## <span id="page-16-1"></span><span id="page-16-0"></span>**5.1 High-level interface to Org mode**

[pyorg.interface.Org](#page-31-0)

# <span id="page-16-2"></span>**5.2 Communicating with Emacs**

### **5.2.1 Emacs interface**

pyorg.emacs.Emacs

### **5.2.2 Representing elisp code in Python**

pyorg.elisp

## Converting org file data to other formats

### <span id="page-18-1"></span><span id="page-18-0"></span>**6.1 Plain text**

[pyorg.convert.plaintext.to\\_plaintext\(\)](#page-25-4)

## <span id="page-18-2"></span>**6.2 HTML**

[pyorg.convert.html.converter.to\\_html\(\)](#page-23-0)

## <span id="page-18-3"></span>**6.3 JSON**

[pyorg.convert.json.to\\_json\(\)](#page-24-0)

# <span id="page-18-4"></span>**6.4 Creating your own converters**

Subclass [pyorg.convert.base.OrgConverterBase](#page-24-1).

The agenda

<span id="page-20-0"></span>Support for the agenda is a work in progress. See pyorg.agenda.

#### pyorg

### <span id="page-22-4"></span><span id="page-22-1"></span><span id="page-22-0"></span>**8.1 pyorg package**

# <span id="page-22-3"></span>**8.1.1 Subpackages pyorg.convert package Subpackages pyorg.convert.html package Submodules pyorg.convert.html.converter module class** pyorg.convert.html.converter.**OrgHtmlConverter**(*config=None*, *\*\*kw*) Bases: [pyorg.convert.base.OrgConverterBase](#page-24-1) DEFAULT\_CONFIG = {'date\_format': '%Y-%m-%d %a', 'image\_extensions': ('. png', '. jpg', **DEFAULT\_RESOLVE\_LINK = {'http': True, 'https': True}** INLINE\_NODES = frozenset({'link', 'line-break', 'footnote-reference', 'macro', 'code', TAGS = {'babel-call': None, 'bold': 'strong', 'center-block': 'div', 'code': 'code **convert**(*node*, *dom=False*, *\*\*kwargs*) Convert org node to HTML.

<span id="page-22-2"></span>Parameters

- **node** ([pyorg.ast.OrgNode](#page-26-0)) Org node to convert.
- **dom** ([bool](https://docs.python.org/3/library/functions.html#bool)) Return HTML element instead of string.

#### <span id="page-23-4"></span>Returns

Return type [str](https://docs.python.org/3/library/stdtypes.html#str) or *[HtmlElement](#page-23-1)*

**default\_classes**(*type*)

**default\_tag**(*type\_*)

**make\_headline\_text**(*node*, *ctx=None*, *dom=False*) Make HTML element for text content of headline node.

**resolve\_link**(*linktype*, *raw*, *path*, *ctx=None*) Resolve link into a proper URL.

<span id="page-23-0"></span>pyorg.convert.html.converter.**to\_html**(*node*, *dom=False*, *\*\*kwargs*) Convert org node to HTML.

#### **Parameters**

• **node** ([pyorg.ast.OrgNode](#page-26-0)) – Org node to convert.

- **dom** ([bool](https://docs.python.org/3/library/functions.html#bool)) Return HTML element instead of string.
- **kwargs** Keyword arguments to [OrgHtmlConverter](#page-22-2) constructor.

#### Returns

Return type [str](https://docs.python.org/3/library/stdtypes.html#str) or *[HtmlElement](#page-23-1)*

#### <span id="page-23-3"></span>**pyorg.convert.html.element module**

```
class pyorg.convert.html.element.HtmlElement(tag, children=None, attrs=None, in-
                                                   line=False, post_ws=False)
```
Bases: [object](https://docs.python.org/3/library/functions.html#object)

Lightweight class to represent an HTML element.

#### **tag**

HTML tag name (minus angle brackets).

Type [str](https://docs.python.org/3/library/stdtypes.html#str)

#### **children**

List of child elements (HtmlElement or strings).

#### Type [list](https://docs.python.org/3/library/stdtypes.html#list)

#### **attrs**

Mapping from attributes names (strings) to values (strings or bools).

Type [dict](https://docs.python.org/3/library/stdtypes.html#dict)

#### **inline**

Whether to render children in an inline context. If False each child will be rendered on its own line. If True whitespace will only be added before/after children according to the  $post\_ws$  attribute of the child.

Type [bool](https://docs.python.org/3/library/functions.html#bool)

#### **classes**

List of class names present in the "class" attribute. Assignable property.

Type [list](https://docs.python.org/3/library/stdtypes.html#list)

#### <span id="page-23-2"></span>**post\_ws**

Whether to add whitespace after the tag when rendering in an inline context.

#### Type [bool](https://docs.python.org/3/library/functions.html#bool)

<span id="page-24-5"></span>**add\_class**(*classes*)

#### **classes**

```
class pyorg.convert.html.element.TextNode(text, post_ws=False)
    object
```
Text node to be used within HTML.

#### **text**

Wrapped text.

**Type** [str](https://docs.python.org/3/library/stdtypes.html#str)

#### **post\_ws**

Whether to add whitespace after the tag when rendering in an inline context.

Type [bool](https://docs.python.org/3/library/functions.html#bool)

```
pyorg.convert.html.element.html_to_string(elem, **kwargs)
```
pyorg.convert.html.element.**write\_html**(*stream*, *elem*, *indent='\t'*, *inline=False*)

#### <span id="page-24-3"></span>**Module contents**

Export org mode AST nodes to HTML.

#### **Submodules**

#### <span id="page-24-2"></span>**pyorg.convert.base module**

```
class pyorg.convert.base.OrgConverterBase(config=None, **kw)
    Bases: object
```
Abstract base class for objects which convert org mode AST to another format.

#### **config**

Type [dict](https://docs.python.org/3/library/stdtypes.html#dict)

```
DEFAULT_CONFIG = {'date_format': '%Y-%m-%d %a', 'image_extensions': ('.png', '.jpg',
```
**convert**(*node*, *\*\*kwargs*)

#### <span id="page-24-4"></span>**pyorg.convert.json module**

Convert org mode AST nodes to JSON.

**class** pyorg.convert.json.**OrgJsonConverter**(*config=None*, *\*\*kw*) Bases: [pyorg.convert.base.OrgConverterBase](#page-24-1)

DEFAULT\_CONFIG = {'date\_format': '%Y-%m-%d %a', 'image\_extensions': ('.png', '.jpg',

**make\_object**(*type\_*, *data*)

<span id="page-24-0"></span>pyorg.convert.json.**to\_json**(*node*, *\*\*kwargs*)

#### <span id="page-25-9"></span><span id="page-25-8"></span>**pyorg.convert.plaintext module**

```
class pyorg.convert.plaintext.OrgPlaintextConverter(config=None, **kw)
    Bases: pyorg.convert.base.OrgConverterBase
```
**convert\_multi**(*items*, *blanks=False*, *sep=None*)

<span id="page-25-4"></span>pyorg.convert.plaintext.**to\_plaintext**(*arg*, *blanks=False*, *sep=None*, *\*\*kwargs*)

#### <span id="page-25-7"></span>**Module contents**

Convert org AST to other formats.

#### **8.1.2 Submodules**

#### **pyorg.agenda module**

#### <span id="page-25-6"></span>**pyorg.ast module**

Work with org file abstract syntax trees.

See <https://orgmode.org/worg/dev/org-syntax.html> for a description of the org syntax.

```
class pyorg.ast.DispatchNodeType(default, registry=None, doc=None)
    Bases: pyorg.util.SingleDispatchBase
```
Generic function which dispatches on the node type of its first argument.

**format\_key**(*key*)

**get\_key**(*node*)

Get the key to look up the correct implementation for the given argument.

- <span id="page-25-5"></span>pyorg.ast.**NODE\_CLASSES = {'headline': <class 'pyorg.ast.OrgHeadlineNode'>, 'org-data':** Mapping from org element/node types to their Python class
- <span id="page-25-2"></span>pyorg.ast.<mark>ORG\_NODE\_TYPES = {'babel-call': OrgNodeType('babel-call'), 'bold': OrgNodeType</mark> Mapping from names of all AST node types to  $\text{OrgNodeType}}$  $\text{OrgNodeType}}$  $\text{OrgNodeType}}$  instances.
- <span id="page-25-3"></span>**class** pyorg.ast.**OrgDataNode**(*type\_*, *\*args*, *\*\*kw*) Bases: [pyorg.ast.OrgOutlineNode](#page-28-0)

Root node for an org mode parse tree.

Doesn't do anything special, aside from being the outline node at level 0.

<span id="page-25-0"></span>**class** pyorg.ast.**OrgDocument**(*root*, *properties=None*, *meta=None*) Bases: [object](https://docs.python.org/3/library/functions.html#object)

<span id="page-25-1"></span>Represents an entire Org mode document.

#### **root**

The root of the document's Abstract Syntax Tree.

Type *[OrgOutlineNode](#page-28-0)*

#### **properties**

Additional file-level properties attached to the document, such as the author or date. Values may be strings or secondary strings.

Type [dict](https://docs.python.org/3/library/stdtypes.html#dict)

#### <span id="page-26-3"></span>**meta**

A dictionary containing arbitrary application-specific metadata.

Type [dict](https://docs.python.org/3/library/stdtypes.html#dict)

#### **assign\_header\_ids**(*depth=3*)

Assign unique IDs to headers.

#### <span id="page-26-2"></span>**class** pyorg.ast.**OrgHeadlineNode**(*type\_*, *\*args*, *title=None*, *id=None*, *\*\*kw*) Bases: [pyorg.ast.OrgOutlineNode](#page-28-0)

#### Org header element.

#### **title**

Title of headline as plain text.

Type [str](https://docs.python.org/3/library/stdtypes.html#str)

#### **id**

Unique ID for TOC tree.

Type [str](https://docs.python.org/3/library/stdtypes.html#str)

#### **has\_todo**

Whether this outline has a TODO keyword.

Type [bool](https://docs.python.org/3/library/functions.html#bool)

#### **priority\_chr**

Priority character if headline with priority, otherwise None.

Type [str](https://docs.python.org/3/library/stdtypes.html#str)

#### **scheduled**

The timestamp in the "scheduled" property of the headline, if present.

#### Type *[OrgTimestamp](#page-29-2)*

#### **deadline**

The timestamp in the "deadline" property of the headline, if present.

Type *[OrgTimestamp](#page-29-2)*

#### **closed**

The timestamp in the "closed" property of the headline, if present.

Type *[OrgTimestamp](#page-29-2)*

#### **closed**

**deadline**

**has\_todo**

**priority\_chr**

#### **scheduled**

<span id="page-26-0"></span>**class** pyorg.ast.**OrgNode**(*type\_*, *properties=None*, *contents=None*, *keywords=None*, *ref=None*, *meta=None*)

Bases: [object](https://docs.python.org/3/library/functions.html#object)

A node in an org file abstract syntax tree.

<span id="page-26-1"></span>Implements the sequence protocol as a sequence containing its child nodes (identically to *[contents](#page-27-1)*). Also allows accessing property values by indexing with a string key.

#### <span id="page-27-3"></span>**type**

Node type, obtained from *org-element-type*.

Type *[OrgNodeType](#page-27-0)*

#### **properties**

Dictionary of property values, obtained from *org-element-property*.

Type [dict](https://docs.python.org/3/library/stdtypes.html#dict)

#### <span id="page-27-1"></span>**contents**

List of contents (org nodes or strings), obtained from *org-element-contents*.

Type [list](https://docs.python.org/3/library/stdtypes.html#list)

#### **ref**

A unique ID assigned to the node during the export process.

Type [str](https://docs.python.org/3/library/stdtypes.html#str)

#### **keywords**

Dictionary of keyword values.

Type [dict](https://docs.python.org/3/library/stdtypes.html#dict)

#### **meta**

A dictionary containing arbitrary application-specific metadata.

Type [dict](https://docs.python.org/3/library/stdtypes.html#dict)

#### **is\_outline**

Whether this node is an outline node.

Type [bool](https://docs.python.org/3/library/functions.html#bool)

#### <span id="page-27-2"></span>**children**

Iterator over all child AST nodes (in contents or keyword/property values.

#### **descendants**(*incself=False*, *properties=False*)

Recursively iterate over all of the node's descendants.

#### Parameters

- **incself** ([bool](https://docs.python.org/3/library/functions.html#bool)) Include self.
- **properties** ([bool](https://docs.python.org/3/library/functions.html#bool)) Include children in the node's properties, not just [contents](#page-27-1) (see [children](#page-27-2)).

#### Yields *.OrgNode*

```
dump(properties=False, indent=' ')
```
Print a debug representation of the node and its descendants.

#### Parameters

- **value** ([OrgNode](#page-26-0)) –
- **properties** ([bool](https://docs.python.org/3/library/functions.html#bool)) Also print node properties.
- $\text{indent if } (str) \text{indent if } (str) \text{indent if } (str) -$
- **to indent with.** (Characters) –

```
is_outline = False
```
#### <span id="page-28-3"></span>**class** pyorg.ast.**OrgNodeType**

Bases: [pyorg.ast.OrgNodeType](#page-27-0)

The properties of an org AST node type.

#### **name**

The unique name of this node type.

Type [str](https://docs.python.org/3/library/stdtypes.html#str)

#### **is\_element**

Whether this node type is an element. "An element defines syntactical parts that are at the same level as a paragraph, i.e. which cannot contain or be included in a paragraph."

Type [bool](https://docs.python.org/3/library/functions.html#bool)

#### **is\_object**

Whether this node type is an object. All nodes which are not elements are objects. "An object is a part that could be included in an element."

Type [bool](https://docs.python.org/3/library/functions.html#bool)

#### **is\_greater\_element**

Whether this node type is a greater element. "Greater elements are all parts that can contain an element."

Type [bool](https://docs.python.org/3/library/functions.html#bool)

#### **is\_recursive**

Whether this node type is a recursive object.

Type [bool](https://docs.python.org/3/library/functions.html#bool)

#### **is\_object\_container**

Whether this node type is an object container, i.e. can directly contain objects.

Type [bool](https://docs.python.org/3/library/functions.html#bool)

#### **References**

#### [Org Syntax](https://orgmode.org/worg/dev/org-syntax.html)

**is\_object**

<span id="page-28-0"></span>**class** pyorg.ast.**OrgOutlineNode**(*type\_*, *properties=None*, *contents=None*, *keywords=None*, *ref=None*, *meta=None*)

Bases: [pyorg.ast.OrgNode](#page-26-0)

Abstract base class for org node that is a component of the outline tree.

Corresponds to the root org-data node or a headline node.

#### **level**

Outline level. 0 corresponds to the root node of the file.

Type [int](https://docs.python.org/3/library/functions.html#int)

#### <span id="page-28-1"></span>**section**

Org node with type *"section"* that contains the outline node's direct content (not part of any nested outline nodes).

Type *[OrgNode](#page-26-0)*

<span id="page-28-2"></span>**subheadings**

List of nested headings.

Type [list](https://docs.python.org/3/library/stdtypes.html#list)

<span id="page-29-3"></span><span id="page-29-0"></span>**dump\_outline**(*depth=None*, *indent=' '*)

Print representation of node's outline subtree.

#### Parameters

- **depth** ([int](https://docs.python.org/3/library/functions.html#int)) Maximum depth to print.
- **indent**  $(str)$  $(str)$  $(str)$  String to indent with.

**is\_outline = True**

```
outline_tree()
    Create a list of (child, child_tree) pairs.
```
#### **section**

#### **subheadings**

```
class pyorg.ast.OrgTableNode(type_, properties=None, contents=None, keywords=None,
                                 ref=None, meta=None)
```
Bases: [pyorg.ast.OrgNode](#page-26-0)

An org node with type "table".

#### **rows**

List of standard rows.

Type list of OrgNode

#### **nrows**

Number of (non-rule) rows in table. This includes the header.

Type [int](https://docs.python.org/3/library/functions.html#int)

#### **ncols**

Number of columns in table.

Type [int](https://docs.python.org/3/library/functions.html#int)

```
blocks()
```
Standard rows divided into "blocks", which were separated by rule rows.

#### Returns

Return type list of list of OrgNode

**cells**()

**ncols**

**nrows**

**rows**

<span id="page-29-2"></span>**class** pyorg.ast.**OrgTimestamp**(*tstype*, *start*, *end=None*, *repeater=None*, *warning=None*) Bases: [object](https://docs.python.org/3/library/functions.html#object)

Stores Org mode timestamp data, without the whole AST node.

#### **tstype**

Type [str](https://docs.python.org/3/library/stdtypes.html#str)

#### **start**

Type [datetime.datetime](https://docs.python.org/3/library/datetime.html#datetime.datetime)

#### <span id="page-30-2"></span>**end**

Type [datetime.datetime](https://docs.python.org/3/library/datetime.html#datetime.datetime)

#### **repeater**

Type *[OrgTimestampInterval](#page-30-1)*

#### **warning**

Type *[OrgTimestampInterval](#page-30-1)*

#### **interval**

**is\_range**

```
class pyorg.ast.OrgTimestampInterval(type_, unit, value)
```
Bases: [object](https://docs.python.org/3/library/functions.html#object)

An interval of time stored in an Org mode time stamp's repeater or warning.

#### **type**

Type [str](https://docs.python.org/3/library/stdtypes.html#str)

**unit**

Type [str](https://docs.python.org/3/library/stdtypes.html#str)

**value**

Type [float](https://docs.python.org/3/library/functions.html#float)

```
class pyorg.ast.OrgTimestampNode(type_, *args, **kwargs)
    Bases: pyorg.ast.OrgNode, pyorg.ast.OrgTimestamp
```
An org node with type "timestamp".

#### pyorg.ast.**as\_node\_type**(*t*)

Convert to node type object, looking up strings by name.

#### pyorg.ast.**as\_secondary\_string**(*obj*)

Convert argument to a "secondary string" (list of nodes or strings).

Parameters obj([OrgNode](#page-26-0) or [str](https://docs.python.org/3/library/stdtypes.html#str) or [list](https://docs.python.org/3/library/stdtypes.html#list))-

Returns

Return type [list](https://docs.python.org/3/library/stdtypes.html#list)

Raises TypeError : if obj is not a str or *[OrgNode](#page-26-0)* or iterable of these.

```
pyorg.ast.dispatch_node_type(parent=None)
     Decorator to create DispatchNodeType instance from default implementation.
```
pyorg.ast.**dump\_ast**(*value*, *properties=False*, *indent=' '*, *\_level=0*) Print a debug representation of an org AST node and its descendants.

#### Parameters

- **value** ([OrgNode](#page-26-0)) –
- **properties** ([bool](https://docs.python.org/3/library/functions.html#bool)) Also print node properties.
- **indent**  $(s \text{tr})$  Characters to indent with.

```
pyorg.ast.get_node_type(obj, name=False)
```
Get type of AST node, returning None for other Python types.

<span id="page-31-3"></span>pyorg.ast.**node\_cls**(*type\_*) Register a node class for a particular type in [NODE\\_CLASSES](#page-25-5).

#### <span id="page-31-2"></span>**pyorg.interface module**

<span id="page-31-0"></span>**class** pyorg.interface.**Org**(*emacs*, *orgdir=None*, *loader=None*) Bases: [object](https://docs.python.org/3/library/functions.html#object)

Interface to org mode.

#### **emacs**

Type pyorg.emacs.Emacs

#### <span id="page-31-1"></span>**orgdir**

Directory org files are read from.

#### Type pyorg.files.OrgDirectory

#### **loader**

Loader used to read .org file data.

Type pyorg.files.OrgFileLoader

#### **open\_org\_file**(*file*, *focus=False*)

Open an org file in the org directory for editing in Emacs.

#### Parameters

- **file** ([str](https://docs.python.org/3/library/stdtypes.html#str) or pathlib. Path) Path to file to open. If not absolute it is taken to be relative to *[orgdir](#page-31-1)*.
- **focus** ([bool](https://docs.python.org/3/library/functions.html#bool)) Switch window system focus to the active Emacs frame.

#### Raises

- emacs.emacs.EmacsException
- [FileNotFoundError](https://docs.python.org/3/library/exceptions.html#FileNotFoundError)

#### **read\_org\_file**(*file*, *raw=None*)

Read and parse an org file.

#### Parameters

- **file** ([str](https://docs.python.org/3/library/stdtypes.html#str) or pathlib. Path) Path to file to load (relative paths are interpreted relative to org directory).
- **raw** ([bool](https://docs.python.org/3/library/functions.html#bool)) Don't parse and just return raw JSON exported from Emacs.

#### Returns

Return type *[pyorg.ast.OrgDocument](#page-25-0)*

#### Raises

- emacs.emacs.EmacsException
- [FileNotFoundError](https://docs.python.org/3/library/exceptions.html#FileNotFoundError)

#### **read\_org\_file\_direct**(*file*, *raw=False*)

Read and parse an org file directly from Emacs.

Always reads the current file and does not use cached data, or perform any additional processing other than parsing.

#### <span id="page-32-2"></span>Parameters

- **file** ([str](https://docs.python.org/3/library/stdtypes.html#str) or pathlib. Path) Path to file to load (relative paths are interpreted relative to org directory).
- **raw** ([bool](https://docs.python.org/3/library/functions.html#bool)) Don't parse and just return raw JSON exported from Emacs.

#### Returns

Return type *[pyorg.ast.OrgDocument](#page-25-0)* or [dict](https://docs.python.org/3/library/stdtypes.html#dict)

#### Raises

- emacs.emacs.EmacsException
- [FileNotFoundError](https://docs.python.org/3/library/exceptions.html#FileNotFoundError)

#### <span id="page-32-1"></span>**pyorg.io module**

Read (and write) org mode data from JSON and other formats.

pyorg.io.**org\_doc\_from\_json**(*data*) Parse an ORG document from exported JSON data.

Returns

Return type *[OrgDocument](#page-25-0)*

pyorg.io.**org\_node\_from\_json**(*data*) Parse an org AST node from JSON data.

Returns

Return type *[OrgNode](#page-26-0)*

#### <span id="page-32-0"></span>**pyorg.parse module**

(Partially) parse org files.

pyorg.parse.**parse\_tags**(*string*) Parse tags from string.

**Parameters [str](https://docs.python.org/3/library/stdtypes.html#str)ing**  $(s \tau r)$  – Tags separated by colons.

Returns List of tags.

Return type [list](https://docs.python.org/3/library/stdtypes.html#list)[\[str\]](https://docs.python.org/3/library/stdtypes.html#str)

#### pyorg.parse.**read\_file\_keywords**(*file*)

Read file-level keywords from an .org file (without using Emacs).

Limitations: only reads up to the first element in the initial section (excluding comments). If the initial section does contain such an element, any keywords directly preceding it (not separated with a blank line) will be considered affiliated keywords of that element and ignored.

Will not parse org markup in keyword values.

All keys are converted to uppercase.

Keys which appear more than once will have values in a list.

Parameters file – String or open file object or stream in text mode.

Returns

<span id="page-33-3"></span>Return type [dict](https://docs.python.org/3/library/stdtypes.html#dict)

#### <span id="page-33-2"></span>**pyorg.util module**

Misc. utility code.

```
class pyorg.util.Namespace(_map=None, **kwargs)
```
Bases: [object](https://docs.python.org/3/library/functions.html#object)

A simple collection of attribute values, that supports inheritance.

Meant to be used to pass large sets of arguments down through recursive function calls in a way that they can be overridden easily.

Public attributes and methods start with an underscore so as not to interfere with the namespace.

**\_map**

Stores the underlying data.

Type [collections.ChainMap](https://docs.python.org/3/library/collections.html#collections.ChainMap)

```
class pyorg.util.SingleDispatch(default, registry=None, doc=None)
```
Bases: [pyorg.util.SingleDispatchBase](#page-33-0)

Generic function which dispatches on the type of its first argument.

#### **iter\_keys**(*arg*)

**validate\_key**(*key*)

Validate and possibly replace a key before an implementation is registered under it.

Default implementation simply returns the argument. Subclasses may wish to override this. An error should be raised for invalid keys.

Parameters  $key - Key$  passed to register().

Returns

Return type Key to use for registration, which may be different than argument.

<span id="page-33-0"></span>**class** pyorg.util.**SingleDispatchBase**(*default*, *registry=None*, *doc=None*)

Bases: [abc.ABC](https://docs.python.org/3/library/abc.html#abc.ABC)

ABC for a generic function which dispatches on some trait of its first argument.

May be bound to an object or class as a method.

Concrete subclasses must implement one of the get  $key()$  or iter  $keys()$  method.

#### **default**

Default implementation.

Type callable

#### **registry**

Stores the specialized implementation functions by key.

Type [dict](https://docs.python.org/3/library/stdtypes.html#dict)

**bind**(*instance*, *owner=None*)

Get a version of the function bound to the given instance as a method.

#### Parameters

• **instance** – Object instance to bind to.

• **owner** –

<span id="page-34-3"></span>**copy**()

**dispatch**(*arg*)

Get the actual function implementation for the given argument.

<span id="page-34-0"></span>**get\_key**(*arg*)

Get the key to look up the correct implementation for the given argument.

```
iter_keys(arg)
```
#### <span id="page-34-2"></span>**register**(*key*, *impl=None*)

Register an implementation for the given key.

#### Parameters

- **key** Key to register method under. May also be a list of keys.
- **impl**  $(callable)$  Implementation to register under the given key(s). If None will return a decorator function that completes the registration.

Returns None if method is given. Otherwise returns a decorator that will register the function it is applied to.

Return type function or [None](https://docs.python.org/3/library/constants.html#None)

#### **validate\_key**(*key*)

Validate and possibly replace a key before an implementation is registered under it.

Default implementation simply returns the argument. Subclasses may wish to override this. An error should be raised for invalid keys.

Parameters  $key - Key$  passed to [register\(\)](#page-34-2).

Returns

Return type Key to use for registration, which may be different than argument.

**class** pyorg.util.**SingleDispatchMethod**(*func*, *instance*, *owner=None*)

Bases: [object](https://docs.python.org/3/library/functions.html#object)

Version of a [SingleDispatchBase](#page-33-0) which acts as a method.

**func**

Type *[SingleDispatchBase](#page-33-0)*

#### **instance**

Instance the function is bound to, or None.

#### **owner**

```
default
```
**dispatch**(*arg*)

**class** pyorg.util.**TreeNamespace**(*\_map=None*, *\_path=()*, *\*\*kwargs*) Bases: [pyorg.util.Namespace](#page-33-1)

Namespace with a path attribute that marks its location in a tree structure.

**\_path**

Type [tuple](https://docs.python.org/3/library/stdtypes.html#tuple)

pyorg.util.**parse\_iso\_date**(*string*) Parse date or datetime from an ISO 8601 date string. <span id="page-35-1"></span>Parameters **string** –

Returns Return time varies based on whether the string includes a time component.

Return type [datetime.date](https://docs.python.org/3/library/datetime.html#datetime.date) or [datetime.datetime](https://docs.python.org/3/library/datetime.html#datetime.datetime)

### <span id="page-35-0"></span>**8.1.3 Module contents**

Root package for pyorg.

Package for working with Emacs org-mode files

# CHAPTER<sup>9</sup>

Indices and tables

- <span id="page-36-0"></span>• genindex
- modindex
- search

# Python Module Index

### <span id="page-38-0"></span>p

pyorg, [32](#page-35-0) pyorg.ast, [22](#page-25-6) pyorg.convert, [22](#page-25-7) pyorg.convert.base, [21](#page-24-2) pyorg.convert.html, [21](#page-24-3) pyorg.convert.html.converter, [19](#page-22-3) pyorg.convert.html.element, [20](#page-23-3) pyorg.convert.json, [21](#page-24-4) pyorg.convert.plaintext, [22](#page-25-8) pyorg.interface, [28](#page-31-2) pyorg.io, [29](#page-32-1) pyorg.parse, [29](#page-32-0) pyorg.util, [30](#page-33-2)

### Index

### <span id="page-40-0"></span>Symbols

\_map (*pyorg.util.Namespace attribute*), [30](#page-33-3) \_path (*pyorg.util.TreeNamespace attribute*), [31](#page-34-3)

## A

add\_class() (*pyorg.convert.html.element.HtmlElement method*), [21](#page-24-5) as\_node\_type() (*in module pyorg.ast*), [27](#page-30-2) as\_secondary\_string() (*in module pyorg.ast*), [27](#page-30-2) assign\_header\_ids() (*pyorg.ast.OrgDocument method*), [23](#page-26-3) attrs (*pyorg.convert.html.element.HtmlElement attribute*), [20](#page-23-4)

# B

bind() (*pyorg.util.SingleDispatchBase method*), [30](#page-33-3) blocks() (*pyorg.ast.OrgTableNode method*), [26](#page-29-3)

# $\mathcal{C}$

cells() (*pyorg.ast.OrgTableNode method*), [26](#page-29-3) children (*pyorg.ast.OrgNode attribute*), [24](#page-27-3) children (*pyorg.convert.html.element.HtmlElement attribute*), [20](#page-23-4) classes (*pyorg.convert.html.element.HtmlElement attribute*), [20,](#page-23-4) [21](#page-24-5) closed (*pyorg.ast.OrgHeadlineNode attribute*), [23](#page-26-3) config (*pyorg.convert.base.OrgConverterBase attribute*), [21](#page-24-5) contents (*pyorg.ast.OrgNode attribute*), [24](#page-27-3) convert() (*pyorg.convert.base.OrgConverterBase method*), [21](#page-24-5) convert() (pyorg.convert.html.converter.OrgHtmlConve *method*), [19](#page-22-4) convert\_multi() (*pyorg.convert.plaintext.OrgPlaintextConverter method*), [22](#page-25-9) copy() (*pyorg.util.SingleDispatchBase method*), [31](#page-34-3)  $\mathsf{D}$ 

deadline (*pyorg.ast.OrgHeadlineNode attribute*), [23](#page-26-3)

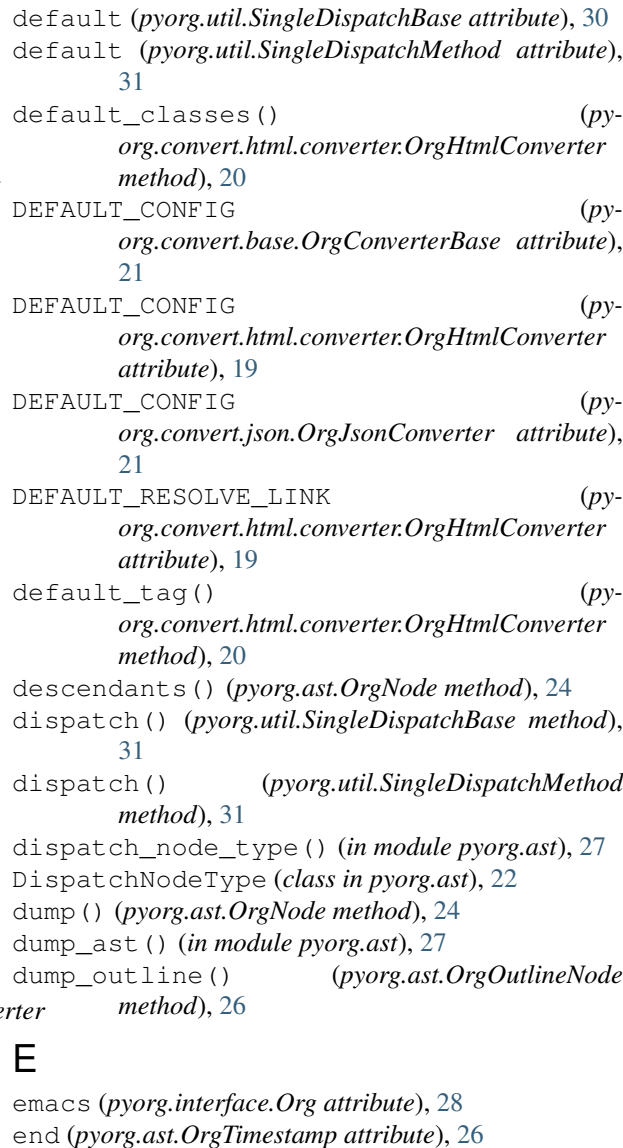

### F

*method*), [22](#page-25-9)

format\_key() (*pyorg.ast.DispatchNodeType*

func (*pyorg.util.SingleDispatchMethod attribute*), [31](#page-34-3)

### G

get\_key() (*pyorg.ast.DispatchNodeType method*), [22](#page-25-9) get\_key() (*pyorg.util.SingleDispatchBase method*), [31](#page-34-3)

get\_node\_type() (*in module pyorg.ast*), [27](#page-30-2)

## H

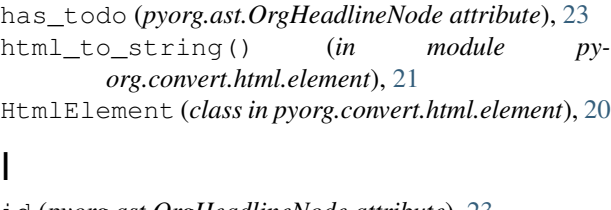

### I

id (*pyorg.ast.OrgHeadlineNode attribute*), [23](#page-26-3) inline (*pyorg.convert.html.element.HtmlElement attribute*), [20](#page-23-4) INLINE\_NODES (*pyorg.convert.html.converter.OrgHtmlConverter* OrgHeadlineNode (*class in pyorg.ast*), [23](#page-26-3) *attribute*), [19](#page-22-4) instance (*pyorg.util.SingleDispatchMethod attribute*), [31](#page-34-3) interval (*pyorg.ast.OrgTimestamp attribute*), [27](#page-30-2) is\_element (*pyorg.ast.OrgNodeType attribute*), [25](#page-28-3) is\_greater\_element (*pyorg.ast.OrgNodeType attribute*), [25](#page-28-3) is\_object (*pyorg.ast.OrgNodeType attribute*), [25](#page-28-3) is\_object\_container (*pyorg.ast.OrgNodeType attribute*), [25](#page-28-3) is\_outline (*pyorg.ast.OrgNode attribute*), [24](#page-27-3) is\_outline (*pyorg.ast.OrgOutlineNode attribute*), [26](#page-29-3) is\_range (*pyorg.ast.OrgTimestamp attribute*), [27](#page-30-2) is\_recursive (*pyorg.ast.OrgNodeType attribute*), [25](#page-28-3) iter\_keys() (*pyorg.util.SingleDispatch method*), [30](#page-33-3) iter\_keys() (*pyorg.util.SingleDispatchBase method*), [31](#page-34-3)

# K

keywords (*pyorg.ast.OrgNode attribute*), [24](#page-27-3)

## L

level (*pyorg.ast.OrgOutlineNode attribute*), [25](#page-28-3) loader (*pyorg.interface.Org attribute*), [28](#page-31-3)

### M

```
make_headline_text() (py-
       org.convert.html.converter.OrgHtmlConverter
       method), 20
make_object() (py-
       org.convert.json.OrgJsonConverter method),
       21
meta (pyorg.ast.OrgDocument attribute), 23
meta (pyorg.ast.OrgNode attribute), 24
```
### N

name (*pyorg.ast.OrgNodeType attribute*), [25](#page-28-3) Namespace (*class in pyorg.util*), [30](#page-33-3) ncols (*pyorg.ast.OrgTableNode attribute*), [26](#page-29-3) NODE\_CLASSES (*in module pyorg.ast*), [22](#page-25-9) node\_cls() (*in module pyorg.ast*), [27](#page-30-2) nrows (*pyorg.ast.OrgTableNode attribute*), [26](#page-29-3)

### O

```
open_org_file() (pyorg.interface.Org method), 28
Org (class in pyorg.interface), 28
org_doc_from_json() (in module pyorg.io), 29
org_node_from_json() (in module pyorg.io), 29
ORG_NODE_TYPES (in module pyorg.ast), 22
OrgConverterBase (class in pyorg.convert.base), 21
OrgDataNode (class in pyorg.ast), 22
orgdir (pyorg.interface.Org attribute), 28
OrgDocument (class in pyorg.ast), 22
OrgHtmlConverter (class in py-
        org.convert.html.converter), 19
OrgJsonConverter (class in pyorg.convert.json), 21
OrgNode (class in pyorg.ast), 23
OrgNodeType (class in pyorg.ast), 24
OrgOutlineNode (class in pyorg.ast), 25
OrgPlaintextConverter (class in py-
        org.convert.plaintext), 22
OrgTableNode (class in pyorg.ast), 26
OrgTimestamp (class in pyorg.ast), 26
OrgTimestampInterval (class in pyorg.ast), 27
OrgTimestampNode (class in pyorg.ast), 27
outline_tree() (pyorg.ast.OrgOutlineNode
        method), 26
owner (pyorg.util.SingleDispatchMethod attribute), 31
```
### P

parse\_iso\_date() (*in module pyorg.util*), [31](#page-34-3) parse\_tags() (*in module pyorg.parse*), [29](#page-32-2) post\_ws (*pyorg.convert.html.element.HtmlElement attribute*), [20](#page-23-4) post\_ws (*pyorg.convert.html.element.TextNode attribute*), [21](#page-24-5) priority\_chr (*pyorg.ast.OrgHeadlineNode attribute*), [23](#page-26-3) properties (*pyorg.ast.OrgDocument attribute*), [22](#page-25-9) properties (*pyorg.ast.OrgNode attribute*), [24](#page-27-3) pyorg (*module*), [32](#page-35-1) pyorg.ast (*module*), [22](#page-25-9) pyorg.convert (*module*), [22](#page-25-9) pyorg.convert.base (*module*), [21](#page-24-5) pyorg.convert.html (*module*), [21](#page-24-5) pyorg.convert.html.converter (*module*), [19](#page-22-4) pyorg.convert.html.element (*module*), [20](#page-23-4)

pyorg.convert.json (*module*), [21](#page-24-5) pyorg.convert.plaintext (*module*), [22](#page-25-9) pyorg.interface (*module*), [28](#page-31-3) pyorg.io (*module*), [29](#page-32-2) pyorg.parse (*module*), [29](#page-32-2) pyorg.util (*module*), [30](#page-33-3)

# R

read\_file\_keywords() (*in module pyorg.parse*), [29](#page-32-2) read\_org\_file() (*pyorg.interface.Org method*), [28](#page-31-3) read\_org\_file\_direct() (*pyorg.interface.Org method*), [28](#page-31-3) ref (*pyorg.ast.OrgNode attribute*), [24](#page-27-3) register() (*pyorg.util.SingleDispatchBase method*), [31](#page-34-3) registry (*pyorg.util.SingleDispatchBase attribute*), [30](#page-33-3) repeater (*pyorg.ast.OrgTimestamp attribute*), [27](#page-30-2) resolve\_link() (*pyorg.convert.html.converter.OrgHtmlConverter method*), [20](#page-23-4) root (*pyorg.ast.OrgDocument attribute*), [22](#page-25-9) rows (*pyorg.ast.OrgTableNode attribute*), [26](#page-29-3)

# S

scheduled (*pyorg.ast.OrgHeadlineNode attribute*), [23](#page-26-3) section (*pyorg.ast.OrgOutlineNode attribute*), [25,](#page-28-3) [26](#page-29-3) SingleDispatch (*class in pyorg.util*), [30](#page-33-3) SingleDispatchBase (*class in pyorg.util*), [30](#page-33-3) SingleDispatchMethod (*class in pyorg.util*), [31](#page-34-3) start (*pyorg.ast.OrgTimestamp attribute*), [26](#page-29-3) subheadings (*pyorg.ast.OrgOutlineNode attribute*), [25,](#page-28-3) [26](#page-29-3)

# T

tag (*pyorg.convert.html.element.HtmlElement attribute*), [20](#page-23-4) TAGS (*pyorg.convert.html.converter.OrgHtmlConverter attribute*), [19](#page-22-4) text (*pyorg.convert.html.element.TextNode attribute*), [21](#page-24-5) TextNode (*class in pyorg.convert.html.element*), [21](#page-24-5) title (*pyorg.ast.OrgHeadlineNode attribute*), [23](#page-26-3) to\_html() (*in module pyorg.convert.html.converter*), [20](#page-23-4) to\_json() (*in module pyorg.convert.json*), [21](#page-24-5) to\_plaintext() (*in module pyorg.convert.plaintext*), [22](#page-25-9) TreeNamespace (*class in pyorg.util*), [31](#page-34-3) tstype (*pyorg.ast.OrgTimestamp attribute*), [26](#page-29-3) type (*pyorg.ast.OrgNode attribute*), [23](#page-26-3) type (*pyorg.ast.OrgTimestampInterval attribute*), [27](#page-30-2)

### $\cup$

unit (*pyorg.ast.OrgTimestampInterval attribute*), [27](#page-30-2)

### $\mathcal{V}$

- validate\_key() (*pyorg.util.SingleDispatch method*), [30](#page-33-3)
- validate\_key() (*pyorg.util.SingleDispatchBase method*), [31](#page-34-3)

```
value (pyorg.ast.OrgTimestampInterval attribute), 27
```
### W

```
warning (pyorg.ast.OrgTimestamp attribute), 27
```
write\_html() (*in module pyorg.convert.html.element*), [21](#page-24-5)